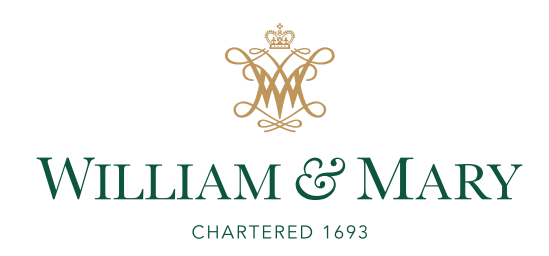

## CSCI 445: Mobile Application Security

Lecture 18

Prof. Adwait Nadkarni

1

#### Announcements

• Security Analysis *Workshop/Hackathon*! •Next Thursday, in class • *Winner takes all: 3pt + on the class grade* (> half <sup>a</sup> step up)

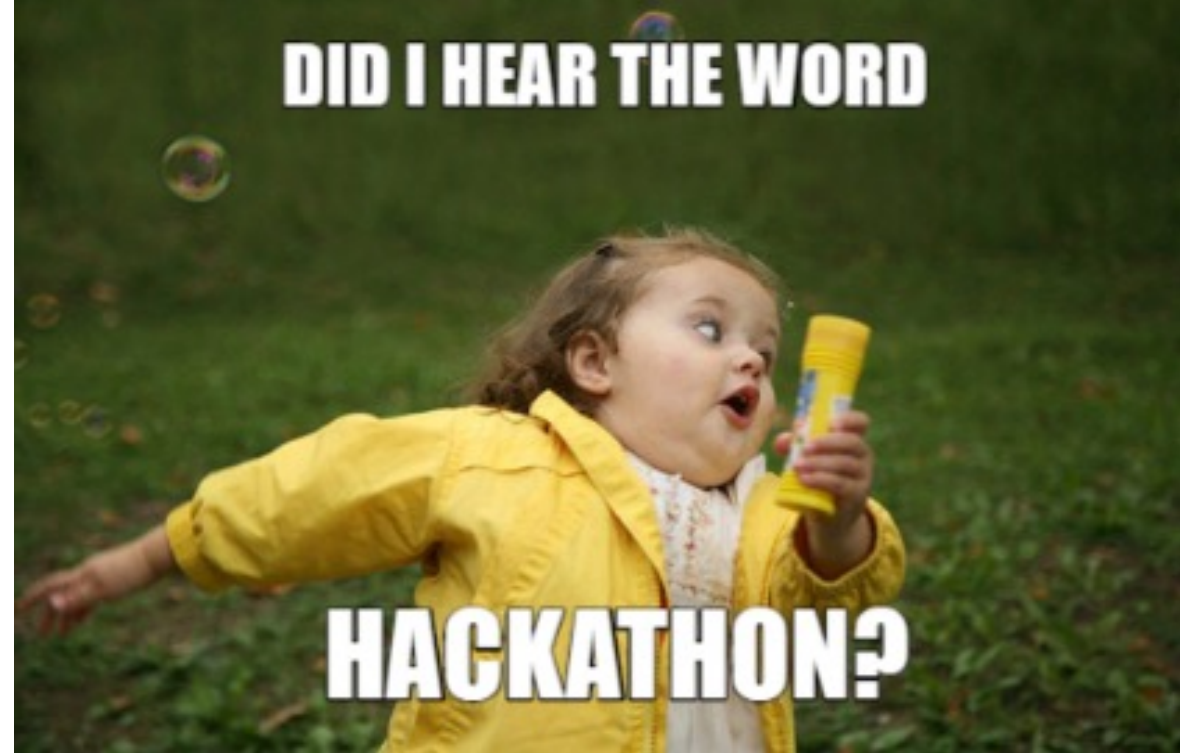

# Is permission analysis enough?

- Analyzing the permissions of *one* app
	- Does the app *need* the permissions requested?
	- Does the app request a *high-risk*  permission?
		- **•Or permission combinations?**
- *What are we missing?*
	- **Multiple untrusted apps**
	- Apps communicate!

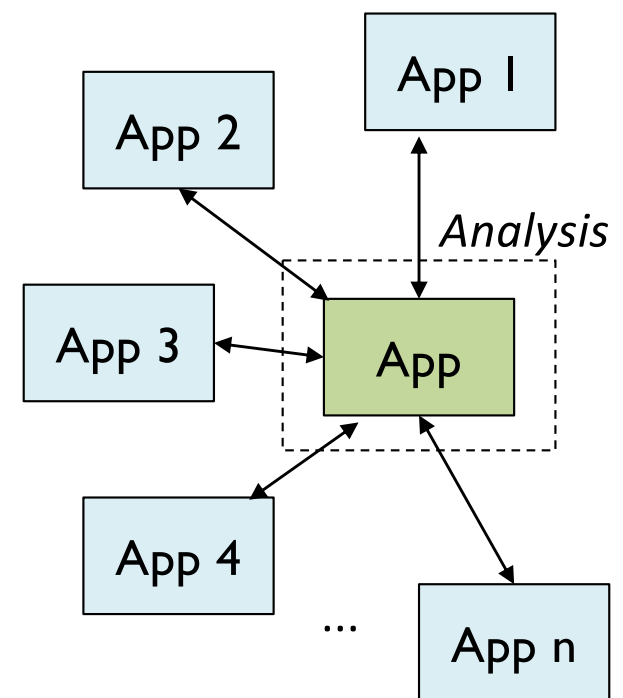

### Inter-app communication problems

- *Collusion:* Two apps may combine capabilities (e.g., location + Internet)
- *Confused Deputy:* An attacker may trick vulnerable apps

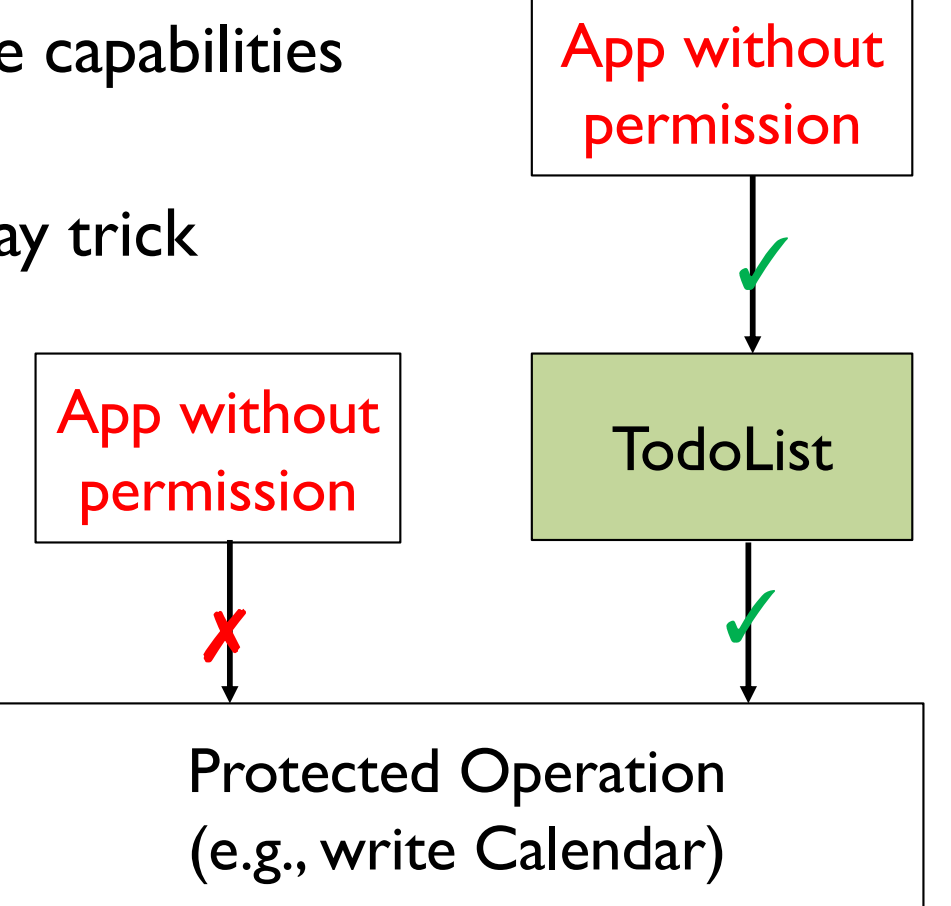

Requires WRITE\_CALENDAR permission

# Analyzing Permission Re-delegation

# Permission Re-delegation

*Permission re-delegation occurs when an application with permission to access a resource makes a call on behalf of another application, which does not have that permission.*

- A general case of the *collusion* and *confused deputy* problems.
- The permission *delegated* by the user to the privileged app (i.e., the *deputy*), is granted (i.e., *re-delegated*) to the adversary*, without the user's consent*
- Also called a '*capability leak*'

#### Detecting permission re-delegation/ capability leaks

- Goal: *Analyze apps to identify potential confused deputies*
- What to look at? *Class Exercise!*
	- 1. Permissions requested
	- *2. Public* components:
		- **Activities**
		- . Services
		- iii. Receivers *Why prioritize these?*

IV. Providers

- - *Background components*
- *3. What can you do with the access, i.e., the impact of the capability leak*?

#### **Task: Analyze 1000+ apps for capability leaks**

#### *Let's define a practical approach!*

- 1. Prioritize apps based on privilege
	- Apps with signature/system permissions (e.g., OEM apps)
	- Apps with certain *more*  dangerous permissions
		- Are all dangerous permissions equal?
- 2. Identify public components
- 3. Find an execution path that uses the permission  $\rightarrow$  Call graph!
- *What API to watch for?* 
	- Permission Maps! (*for your analyses, even if you find this, along with step 1 and 2, it counts!)*

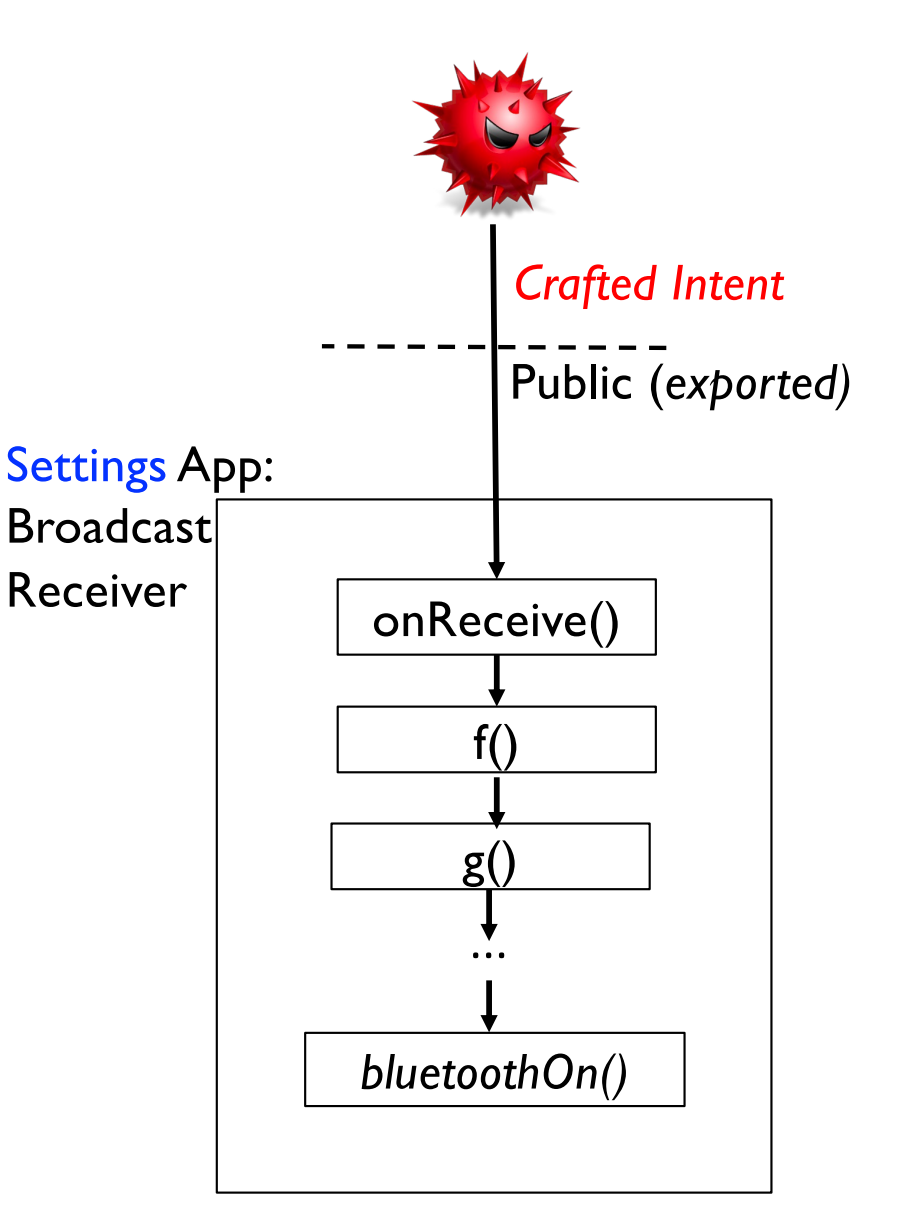

# Need for a more *precise* approach

- Is the prior *basic* approach prone to FPs? Yes.
- **Protections in the Manifest:** Exported components may be *permission protected,* i.e., even if exported="true"

• **Authorization checks**: Developers may perform security checks in code; FPs

- Rule A: If *any* check exists, mark as *negative.* Problem? •FNs
- Rule B: Check for *specific permissions:* low*er FPs and FNs* <sup>9</sup>

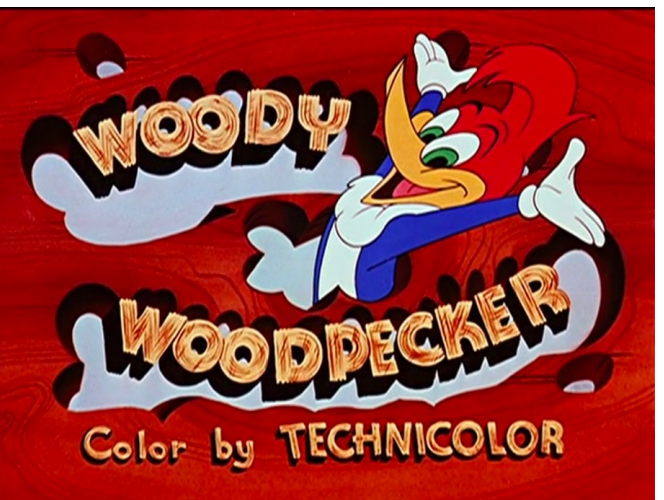

# Challenges/Limitations

- *Scope:* Analysis only works for *Android* permissions
	- Detecting app-specific capability leaks is difficult. E.g., making Dropbox write files to public storage.
- *False Positives:* Access control checks in apps may not always be obvious
	- E.g., Apps may check for permissions, UIDs, PIDs, or some specific package/component name.
- *False Negatives:* App's authorization checks may look okay; but can't rule out false negatives without indepth analysis

# Analyzing Inter-app communication

# Intent Hijacking

• Recall: an *implicit intent* is an intent message where Android's ActivityManager selects the target.

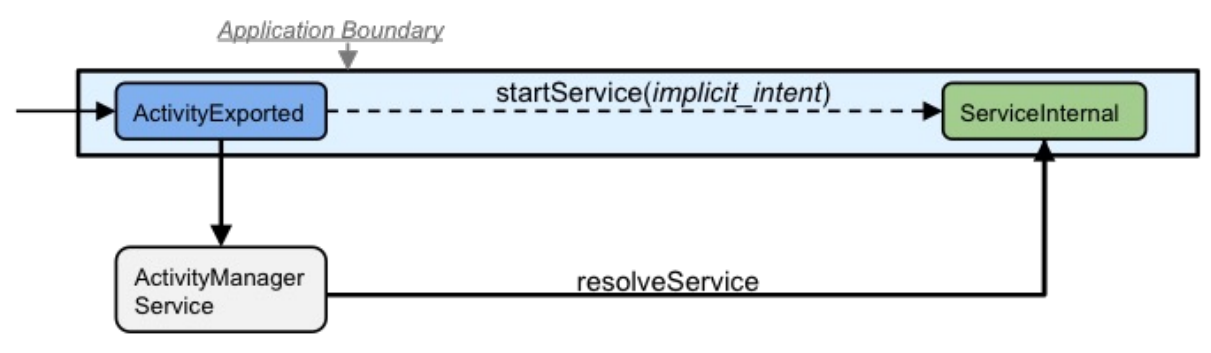

• Intent Hijacking: the ActivityManager is tricked into selecting a malicious target component

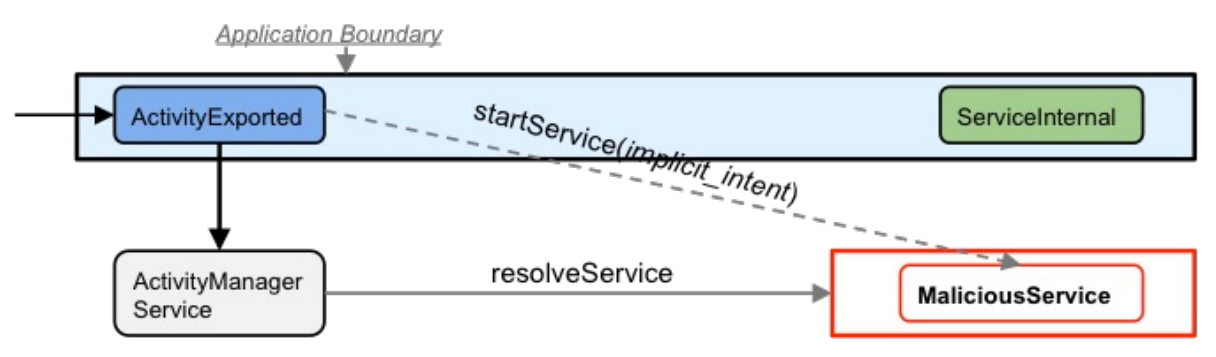

# Intent Hijacking

• Recall: an *implicit intent* is an intent message where Android's ActivityManager selects the target.

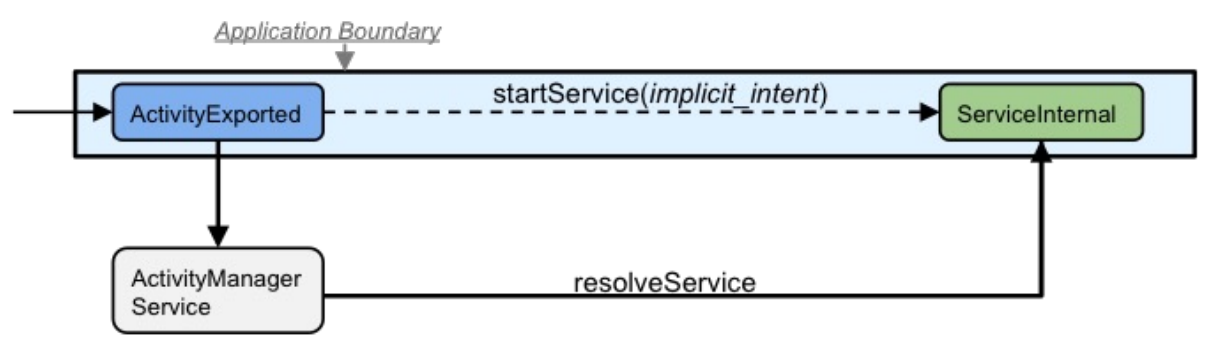

- But, what if there is more than one match?
	- Activity: Ask the user!
	- Service:?
		- *Random choice*

## Broadcast Theft

- Anyone who registers for a broadcast can receive
	- No *hijacking* necessary
- What can we use to control who receives the broadcast?
	- Permissions!

```
\langle!-- Declaring the permission -->
<permission android:name="com.example.project.permission.BroadcastPerm"
            android: label="broadcastPerm"
            android:protectionLevel="signature/system">
</permission>
```
Intent broadcast = new Intent("com.example.project.Broadcast"); //Use the API: sendBroadcast (Intent intent, String receiverPermission) sendBroadcast(broadcast, "com.example.project.permission.BroadcastPerm");

# Basic analysis

- For each *intent object*, what do you look for?
	- Is the call using this *intent* "explicit"?
	- Does the *intent* have an action, flags, *extra data*?
- How to check for these characteristics?
	- Simple string/signature matching? *May* work in simple cases.
	- In most cases, data flow analysis may be required for a *practical* precision (as an intent can be modified over time).

```
String className = "A.class";
Intent intent = new Intent(className)
```
• For few (or specific) apps, manual analysis is appropriate after some initial triaging.<br>
15

### The End